Depa Envir Quali

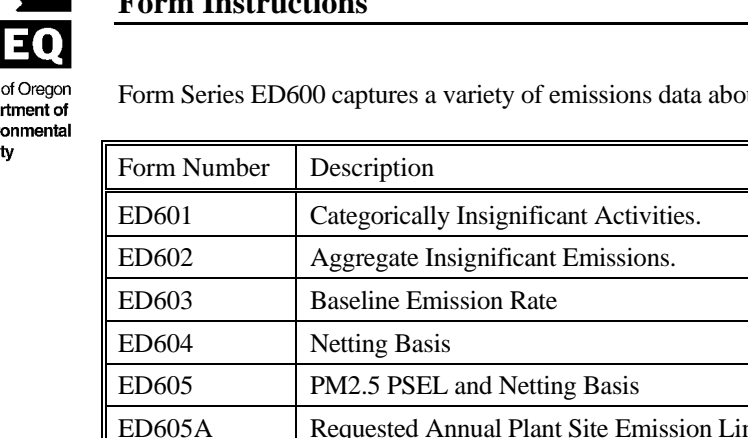

ut the facility, as described in detail below.

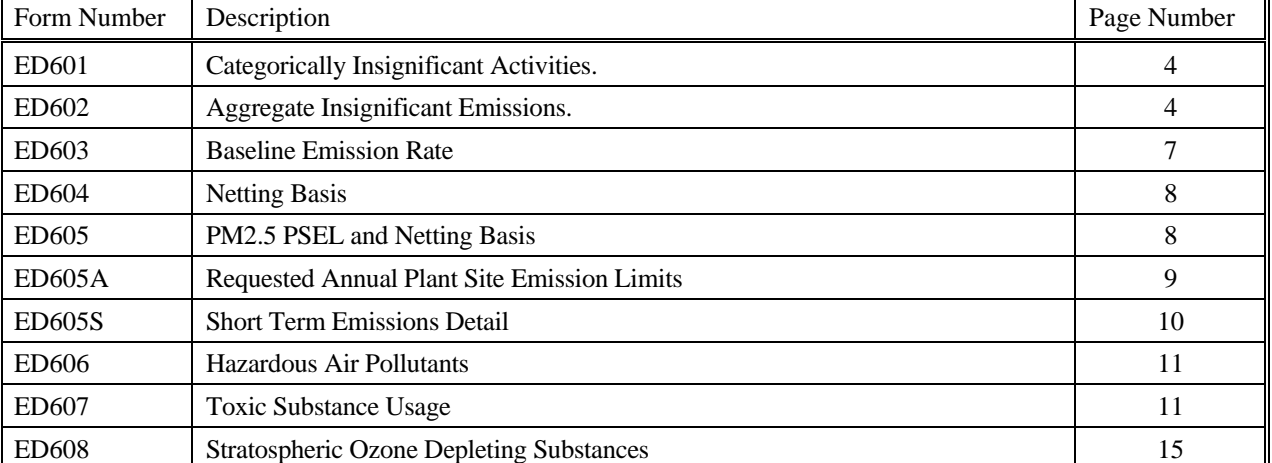

Before proceeding, review the discussions of Plant Site Emission Limit (PSELs) and Hazardous Air Pollutants (HAPs) in the *[Application Guidebook](http://www.deq.state.or.us/aq/permit/tv/appguidbook.pdf)*. Provided below is a brief discussion of each form.

**Form ED601, Categorically Insignificant Activities:** DEQ has listed a number of activities as "categorically insignificant," meaning DEQ will not regulate them because their emissions are likely to be "insignificant." If these activities are present at the facility, the owner/operator does not need to estimate emissions from them. This form asks for identification of activities at the facility that are "categorically insignificant" as defined in [OAR 340-200-0020.](http://arcweb.sos.state.or.us/pages/rules/oars_300/oar_340/340_220.html) Read the instructions carefully, as the activities listed in the regulation are considered "categorically insignificant" only *provided* that they are not part of the facility's primary business or production activities.

**Form ED602, Aggregate Insignificant Activities:** This form asks the owner/operator to identify and estimate the "aggregate insignificant emissions" activities. If aggregate emissions from some activities at the facility do not exceed certain specified thresholds, the owner/operator is not required to be fully permitted for those activities. This form asks the owner/operator to identify those activities and estimate their emissions. The emissions estimated on Form ED602 must be built into the pollutant-specific PSELs. To do so, follow the instructions in Form ED602 to copy the data into Form ED605, which summarizes requested PSELs.

**Form ED603, Baseline Emission Rate:** This form asks the owner/operator to provide baseline emissions data for those facilities that operated during the baseline period. The baseline period is defined as any 12-consecutive calendar months during 1977 and 1978 calendar years except for greenhouse gases. The baseline period for GHGs is a single consecutive 12 calendar month period during the calendar years 2000 through 2010. Baseline emissions will not be calculated for fine particulate matter ( $PM_{2.5}$ ). See the "Instructions for Determining the  $PM_{2.5}$  Plant Site Emission Limit and Netting Basis" at http://www.deq.state.or.us/aq/permit/tv/ed600.htm for more detail. If the facility operated in the baseline period, provide the baseline emission levels for all devices and processes that operated during the baseline period. If a facility did not operate during the baseline period do not complete form ED603.

To calculate a baseline emission rate and PSEL for GHGs, see the greenhouse gas calculator at http://www.deq.state.or.us/aq/permit/tv/tv.htm.

This form should capture actual emissions data for all of the devices/processes that operated at the facility, and in the configuration that they operated at the facility, during the baseline period whether or not the devices/processes still exist at the facility. The actual emissions should be based on the highest 12-consecutive calendar month period during the 1977 and 1978 calendar years or 2000-2010 for GHGs. The baseline emission rate will not be re-evaluated unless it is discovered that a material mistake or an inaccurate statement was made in establishing the production basis for baseline emission rate.

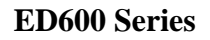

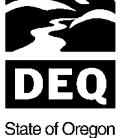

Department of Environmental Quality

**Form ED604, Netting Basis:** This form asks the owner/operator to provide the emissions data supporting the Netting Basis. DEQ needs to evaluate all requested PSELs (those identified on Form ED605 and ED605A) relative to the facility's "netting basis" to determine whether the facility has exceeded, or will exceed, the Significant Emissions Rate and possibly trigger additional requirements in accordance with the PSEL and New Source Review rules (Divisions 222 and 224). The netting basis is equal to the baseline emission rate minus reductions required by rule minus any emission reduction credits used offsite plus any increases as a result of a New Source Review permitting action minus any emissions reductions required due to resetting actual emissions that were initially based on the potential to emit (applies to all pollutants for new or modified sources after 05/01/11 and greenhouse gases for sources that were permitted during 2000 to 2010, but had not begun normal operation during that time period.

Form ED605 should be filled out for  $PM_{2.5}$ . The  $PM_{2.5}$  netting basis should be based on the  $PM_{2.5}$  fraction of the  $PM_{10}$ netting basis. See the "Instructions for Determining the  $PM<sub>2.5</sub>$  Plant Site Emission Limit and Netting Basis" at http://www.deq.state.or.us/aq/permit/tv/ed600.htm for more detail.

If the facility did not operate during the baseline period and has not been subject to New Source Review, the netting basis is zero and the owner/operator does not have to complete Form ED604. If the facility operated during the baseline period but there have not been any emission reductions or increases mentioned above, the owner/operator is not required to complete Form ED604. In the later case, the Netting Basis will equal the Baseline Emission Rate.

For sources that the netting basis is established after 05/01/11 and the netting basis (or portion of the netting basis) is based on potential emissions, the netting basis will be reset to the highest actual emissions during the 10 year period after the netting basis was established (15 years for sources that have not begun normal operation within 10 years). Form ED605 should be completed to reset the netting basis

**Form ED605, PM2.5 PSEL and Netting Basis:** This form asks the owner/operator to provide emissions data to calculate the  $PM_{2.5}$  PSEL and netting basis from the  $PM_{10}$  PSEL and Netting Basis. See the "Instructions for Determining the  $PM<sub>2.5</sub>$  Plant Site Emission Limit and Netting Basis" at http://www.deq.state.or.us/aq/permit/tv/ed600.htm for more detail.

**Form ED605A, Requested Annual PSEL:** This form asks the owner/operator to provide emissions data supporting the requested annual PSEL. As mentioned above, the requested PSEL is compared to the Netting Basis to determine if there are any increases greater than the Significant Emission Rates (SER) defined in OAR 340-200-0020. If there are increases greater than the SER, the owner/operator will have to comply with additional requirements contained in OAR 340-222-0041 or OAR 340, Division 224.

If the requested PSEL is less than the Netting Basis by more than the SER and the requested PSEL represents the capacity of the facility, then the difference between the requested PSEL and the Netting Basis will be identified as unassigned emissions. Once established, unassigned emissions may be used at the facility for one permit term. At the next permit renewal, the remaining unassigned emissions will be reduced to the SER.

If the owner/operator is requesting a PSEL for HAPs, provide the information on Form ED605. Otherwise HAPs emissions are addressed on Form ED606.

**Form ED605S, Short Term Emissions Detail:** This form collects short term emissions data. This information is used to determine the capacity of the facility and may be used to establish short term PSELs for pollutants where a short term significant emission rate has been established (e.g.,  $PM_{10}$  in the Medford/Ashland AQMA). This form is only required for sources located in the Medford/Ashland AQMA.

**Form ED606, Hazardous Air Pollutant Emissions:** This form collects emissions data for the HAPs listed in Table 1 of OAR 340-244-0040.

**Form ED607, Toxic Substance Usage:** This form collects information on the facility's usage of a list of chemicals that DEQ has identified as chemicals of concern in addition to the 189 listed hazardous air pollutants. The list includes chemicals from the SARA Title III Section 313 list (OAR 340-135, Appendix 1) and from the list of accidental release pollutants (OAR 340-244-0230, Table 3). The accidental release pollutants are also considered "regulated air pollutants" and emissions of these pollutants should be estimated pursuant to OAR 340-218-0040. DEQ is providing a

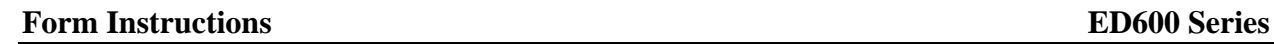

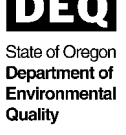

less burdensome option for this requirement on Form ED607. Rather than quantifying emissions of these chemicals, identify which of the chemicals of concern listed in Table ED607 are found on-site. Identify the chemicals on Form ED607 and provide an estimate, within one of five specified quantity ranges, of the facility's annual **usage** of each chemical. DEQ's approach to this requirement allows the use of readily available information, such as purchase orders, to estimate annual usage. DEQ will correlate this data with other information to approximate emissions for planning purposes.

**Form ED608, Stratospheric Ozone Protection:** The owner/operator is required to demonstrate the applicability of the stratospheric ozone protection provisions of Section 601-618 of the 1990 Clean Air Act, as amended (40 CFR Part 82). Those provisions require the owner/operator of a facility that uses certain listed ozone-depleting substances to phaseout their usage. This form asks whether or not any of the listed ozone-depleting substances are used at the facility. If they are, identify which listed substances are used and which chemicals will be used as substitutes when the listed substances are phased out.

## **DETERMINING MAXIMUM VERSUS NORMAL FOR CALCULATING EMISSIONS**

For those pollutants for which production/raw material usage/throughput rates are used to calculate emissions provide emissions data based on **maximum hourly** (or daily or weekly, if using other than an hourly short-term limit) and **normal annual** production. Keep in mind the following definitions of *maximum* and *normal*.

**Maximum** (also referred to as **capacity**) hourly production/raw material usage/throughput levels should reflect the absolute highest levels that can possibly be achieved in the device/process in an hour's time, assuming optimum conditions (e.g., unlimited labor, unlimited raw materials and resources, no mechanical difficulties, etc.).

**Normal** (also referred to as **anticipated**) annual production/raw material usage/throughput levels should reflect the normal levels of production expected for the device or process in a year. This level should be set taking into consideration the highest level that the device/process would be expected to achieve in any one year during the permit term. Normal annual levels should *not* reflect round-the-clock operation (i.e., 8,760 hours per year) unless that is the norm for the device/process.

**Note: In most cases, actual production/raw material usage/throughput levels will be used to calculate emissions for the purpose of determining compliance with the PSELs. Operations may be restricted by the production/raw material usage/throughput levels used to establish the PSEL, unless the owner/operator can demonstrate compliance by other than recordkeeping of production/raw material usage/throughput levels.** 

#### **PROVIDING EMISSIONS DETAIL**

Provided below are examples of the information that should be included in the determination of emissions factors and subsequent emissions calculations, specific to the device or process for which the owner/operator is conducting the calculation. There is a completed sample Emission Detail Sheet provided in the *[Application Guidebook](http://www.deq.state.or.us/aq/permit/tv/appguidbook.pdf)*.

### Example 1: Fuel Burning Devices (including hogged fuel boilers, kilns, furnaces, and incinerators). In calculations take into consideration the following information for *each* fuel used:

- the name of the fuel;
- the higher heating value of the fuel, in British Thermal Units per unit of fuel (e.g., BTU/gal,  $B T U/ft^3$ , etc);
- the maximum sulfur content of the fuel burned during the year, expressed as a percentage by weight;
- the average sulfur content of the fuel burned during the year, expressed as a percentage by weight;
- *if the nitrogen content of the fuel affects NO<sup>x</sup> emissions*, the maximum fuel-bound nitrogen content of the fuel burned during the year, expressed as a percentage by weight.
- the maximum ash content of the fuel burned during the year, expressed as a percentage by weight;

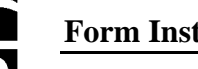

**State of Oregon** Department of Environmental Quality

- the maximum amount of fuel used per hour by the fuel burning device (specify units of measure); and
- the anticipated amount of fuel expected to be used per year by the fuel burning device (specify units of measure).

- Example 2: Veneer or Wood Particle Dryers. In his/her calculations, the owner/operator should take into consideration the following information for *each* species dried:
	- the species of wood;  $\bullet$
	- the maximum hourly production (pounds per hour or square feet per hour);
	- the normal annual production (tons per year or square feet per year); and
	- the percent redried annually.

### <span id="page-3-0"></span>**FORM ED601 – CATEGORICALLY INSIGNIFICANT ACTIVITIES**

#### **Complete this form** *once* **for the facility.**

Through this form identify all *categorically insignificant activities* at the facility. The owner/operator is not required to estimate emissions of regulated air pollutants from categorically insignificant activities. As defined in OAR 340-200- 0020, a categorically insignificant activity is any listed pollutant-emitting activity that *supports the business but is not a part of the production or primary business activity*.

Example 1: The primary business of a petroleum refinery is refining petroleum. The refinery has an on-site laundry to wash the uniforms of its employees. The laundry is a supporting activity of the refinery. "On-site laundry" is listed in the rule as a categorically insignificant activity. Thus, the owner/operator may consider the on-site laundry a categorically insignificant activity. The owner/operator does not need to estimate emissions from the laundry. Example 2: A business is an industrial laundry. Because the primary activity of the business is a laundry, the owner/operator does not qualify as a categorically insignificant "on-site laundry." The owner/operator thus must estimate the emissions from its laundering activity.

Remember that *exempt insignificant mixture usage* is a categorically insignificant activity and, as such, does not require emissions estimates. Exempt insignificant mixture usage is defined in OAR 340-200-0020 as the use, consumption, or generation of insignificant mixtures of chemicals that DEQ does not consider integral to the primary business activity. This definition excludes fuels, raw materials, and end products. For most facilities, examples of exempt insignificant mixture usage include WD-40, paint and paint thinner used to touch up equipment, and motor oil.

#### **Instructions**

Put an "X" in the appropriate space next to each listed activity:

- mark "yes" if the activity occurs at the facility; or
- mark "no" if the activity does not occur at the facility.

No further quantification or reporting is necessary for categorically insignificant activities.

## <span id="page-3-1"></span>**FORM ED602 – AGGREGATE INSIGNIFICANT EMISSIONS**

#### **Background**

"Aggregate insignificant emissions" are defined in OAR 340-200-0020 as those annual emissions from designated activities that are considered insignificant because they do not exceed certain thresholds to become "significant." If certain activities at a facility emit less than the threshold for a specific pollutant (criteria or hazardous air pollutant), then the owner/operator does not need to have those individual activities permitted. As a consequence, the regulatory burden can be reduced.

### **Thresholds for aggregate insignificant emissions**

The owner/operator of the facility should estimate the emissions from suspected "insignificant" activities. If these activities *in aggregate* emit less than the threshold for a given pollutant, then the activities are considered insignificant *for that pollutant.* A series of activities may be considered *insignificant* for one pollutant and yet still be *significant*, and require permitting, for another pollutant. The thresholds for aggregate insignificant emissions are as follows:

- $\bullet$ Lead: 120 pounds per year
- $\bullet$ Each other criteria pollutant (except for  $PM_{10}$  as described below): 2,000 pounds per year
- $\bullet$ PM<sup>10</sup> *in a PM<sup>10</sup> nonattainment area*: 500 pounds per year
- Greenhouse gases:  $2,756$  tons  $CO<sub>2</sub>e$  per year  $\bullet$
- Each hazardous air pollutant *individually*, whichever is *less* of the following:
	- o the threshold quantity for the pollutant as established in Table 3 of OAR 340-244-0230; OR
	- o 1,000 pounds per year
- All hazardous air pollutants *collectively*: 5,000 pounds per year

#### **Accounting for aggregate insignificant emissions in the PSEL**

To account for the emissions from aggregate insignificant activities in the Plant Site Emissions Limits (PSELs) add the *threshold* levels of the pollutants emitted by the activities to the summary emissions data. The owner/operator of a facility that operated during the baseline period will need to add a line item for "aggregate insignificant emissions" to the baseline emissions data on Form ED603 as well as to the Requested PSELs data on Form ED605 or ED605A. If the facility underwent NSR/PSD permitting, the aggregate insignificant activities line item will have to be added to Form ED604, as well. All other facilities will enter an "aggregate insignificant emissions" line item only on Form ED605 or ED605A.

Example: A facility's aggregate insignificant activities emit 100 pounds per year of lead. The threshold level for lead is 120 pounds, as identified above. On Form ED605, in the column for Emissions Unit ID, the owner/operator will enter the words "aggregate insignificant emissions." Then, in the same row put "Pb" for lead in the pollutant column and **0.06** *tons per year* (equivalent to **120 pounds)** in the Emissions column. All of the other columns may be left blank or include a reference to Form ED602.

By setting the PSEL based on the threshold level (120 pounds), rather than the actual, lower level of lead emissions (100 pounds), DEQ provides flexibility to vary the aggregate insignificant emission activities up to the point that they emit the threshold of 120 pounds of lead per year.

#### **Estimating emissions**

To determine the facility's aggregate insignificant emissions, the owner/operator should identify all regulated air pollutant-emitting activities at the facility and estimate the emissions from them. Exclude all categorically insignificant activities identified on Form ED601. As pollutant-emitting activities are identified, the owner/operator should NOT assume that, just because a particular activity has not been permitted in the past, its emissions are insignificant.

DEQ realizes emissions from "insignificant" activities are probably trivial compared to the regularly permitted emissions units at the facility. DEQ does not intend for the owner/operator to do extensive studies or spend unwarranted amounts of money to estimate emissions from "insignificant" activities. Estimates of emissions from insignificant activities do not require source testing, although source testing may be appropriate in certain instances, as described below. In general, emissions should be estimated using any available emission factors or material balance. DEQ shall review all reasonable proposals for estimating emissions from insignificant activities.

Source testing may be used in the following examples.

Example: A building has a vent or a stack. Multiple activities occur in the building. Rather than estimate emissions from each of the multiple activities individually, the owner/operator aggregates the activities and performs a source test of the building vent/stack.

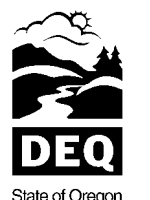

Department of Environmental Quality

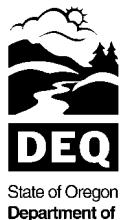

Example: An owner/operator suspects that an activity may not be insignificant, but there is no means of estimating emissions. If a source test can be done, the owner/operator should consider doing so. Because the permit applications must be certified for truth, accuracy, and completeness, it may be prudent to conduct the source test. This should only be done as a last resort when an owner/operator has good reason to suspect emissions greater than the aggregate insignificant emissions.

#### **Identifying insignificant versus significant activities**

If, *in aggregate*, the emissions of a given pollutant from the identified activities do *not* exceed the threshold for that pollutant identified above, then the activities are, in fact, considered aggregately insignificant. Their emissions of the pollutant in question may be described on this form in the spaces provided. No additional information or quantification is required.

If the owner/operator determines, that the activities, in aggregate, *exceed* the emissions threshold for a given pollutant, then some of the emissions are considered significant, *not* aggregately insignificant. If the grouping of activities exceeds the threshold for a pollutant, the owner/operator should determine *which* of the activities should be permitted (i.e., that the owner/operator should address through Form Series DV200 to become an emissions unit, or part of an emissions unit). By removing one or more of the activities to Form Series DV200, the owner/operator may find that the aggregated emissions from the activities remaining now actually are insignificant. The owner/operator then may complete this Form ED602 for these qualifying insignificant activities.

#### **Permitting significant activities**

The owner/operator should seek to permit the *significant* activities identified through this exercise by completing the appropriate forms in Form Series DV200 to describe the devices/processes in these activities, and then integrating them into emissions units in Form Series EU500, as appropriate. Those forms will direct the owner/operator to quantify the emissions from the activity in the Emissions Data forms. If the significant activity operated during the baseline period, then the estimated emissions must be added into the facility's baseline emissions data on Form ED603 and Netting Basis on Form ED604, if applicable.

The purpose for adding newly-identified significant activities to the baseline emissions rate is to correct the facility's baseline emission rate, relative to the newly requested PSEL, so DEQ can determine whether the facility's emissions have triggered NSR/PSD.

The owner/operator may not have the information necessary for estimating emissions from the baseline period for these newly identified significant activities. In that event, baseline emission rates may be estimated using a ratio of current and baseline production levels.

#### **Instructions**

#### **Complete one Form ED602 for** *each* **operating scenario** *if* **the aggregate insignificant activities vary by operating scenario. If there is no variation among operating scenarios complete this form only once.**

**Activity Summary** table:

- $\bullet$ Enter an aggregate insignificant activity in the first column.
- Enter the normal annual production/process rate (see definition of "normal" above) for the activity.  $\bullet$
- Enter one or more pollutants that will be emitted at less than the aggregate insignificant threshold level. If there is more than one pollutant, then you will use more than one row for the aggregate insignificant activity.
- Enter the emission factor and units for the pollutant. The emission factor units should be the same as the units for the production process rate. For example, if the production/process rate for the activity is cubic feet of natural gas burned, then the emission factor units should be pounds of pollutant per cubic feet of natural gas burned (typically, this is expressed as  $\frac{1}{5}$  lbs/ $\frac{10^6 \text{ ft}^3}{10^6 \text{ ft}^3}$ ).
- Provide the reference for the emission factor (e.g., AP-42, DEQ, Source Test, ACDP, etc.). Provide further

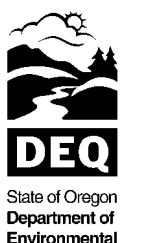

## **Form Instructions ED600 Series**

explanation if the factor was not obtained from documents readily available to DEQ.

- $\bullet$ Calculate the emissions: annual production/process rate x emission factor x 1 ton/2000 lbs.
- $\bullet$ Enter the next activity and repeat the steps outlined above.

#### **Pollutant Summary** table**:**

- Enter the aggregate insignificant pollutants identified in the Activity Summary table.  $\bullet$
- For each pollutant, enter the sum of the emissions from all activities identified in the Activity Summary table.

Pollutant totals must be less than the aggregate insignificant threshold levels in order to be considered an "aggregate insignificant emissions" unit.

#### <span id="page-6-0"></span>**FORM ED603 – BASELINE EMISSION RATE**

**Complete one form for the facility. Remember that the emissions data provided here are from the facility's**  *baseline period***—1977/1978 except for greenhouse gases. For greenhouse gases, the baseline period is one consecutive 12 calendar month period during the calendar years 2000 through 2010. If the facility did not operate during the baseline period, do not complete this form; skip to ED604 or ED605. If the facility** *did* **operate in the baseline period, the owner/operator will complete this form and then may need to complete Form ED604** *before* **proceeding to Form ED605 or ED605A.**

**Baseline emissions will not be calculated for fine particulate matter (PM2.5). See the "Instructions for Determining the PM2.5 Plant Site Emission Limit and Netting Basis" at http://www.deq.state.or.us/aq/permit/tv/ed600.htm for more detail.** 

**Device/process Summary** table:

- Enter the baseline year. Two baseline years may be required. For pollutants other than greenhouse gases, the baseline year is any 12 consecutive month period during calendar years 1977 and1978. For greenhouse gases, the baseline year is any 12 consecutive month period during calendar years 2000 through 2010.
- Enter a device or process in the first column.
- Enter one or more pollutants that were emitted from the device or process. If there is more than one pollutant, then you will use more than one row for the device or process.
- Enter the normal annual production/process rate (see definition of "normal" above) for the device or process.
- Enter the emission factor and units for the pollutant. The units should be the same as the units for the production/process rate. For example, if the production/process rate for the device is cubic feet of natural gas burned, then the emission factor units should be pounds of pollutant per cubic feet of natural gas burned (typically this is expressed as  $\frac{1}{10^6}$  ft<sup>3</sup>). (See below if emission factors were not used to determine actual emissions).
- Provide the reference for the emission factor (e.g., AP-42, DEQ, Source Test, etc.). Provide further explanation if the factor was not obtained from documents readily available to DEQ.
- Calculate the emissions: annual production/process rate x emission factor x 1 ton/2000 lbs.
- Enter the next device or process and repeat the steps outlined above.

If emissions were determined by material balance or continuous monitoring systems, leave the emission factor column blank and enter MB or CEM in the emission factor reference column. Enter the total emissions in the emissions column. If emissions were determined by material balance, attach supporting documentation showing how the emissions were calculated (e.g., types of material used, density of material, and VOC content).

#### **Pollutant Summary** table:

Enter the pollutants identified in the Device/Process Summary table.

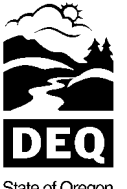

- State of Oregon  $\bullet$ Department of Environmental Quality
	- For each pollutant, enter the sum of the emissions from all devices and processes identified in the Activity Summary table.

The totals are the "baseline emission rate" for each pollutant.

### <span id="page-7-0"></span>**FORM ED604 – NETTING BASIS**

*If the facility is being permitted under New Source Review/Prevention of Significant Deterioration (NSR/PSD) after the baseline period or is required to reset the netting basis for any of the criteria specified in the definition of netting basis***, complete this form for** *each* **regulated pollutant.** 

**See the "Instructions for Determining the PM2.5 Plant Site Emission Limit and Netting Basis" at http://www.deq.state.or.us/aq/permit/tv/ed600.htm for more detail on calculating the PM2.5 netting basis.** 

**Device/process Summary** table:

- Enter a device or process in the first column.
- Enter one or more pollutants that were emitted from the device or process. If there is more than one pollutant, then you will use more than one row for the device or process.
- Enter the annual production/process rate for the device or process. This should be the same rate used in the NSR/PSD permitting action.
- Enter the emission factor and units for the pollutant. The units should be the same as the units for the production/process rate. For example, if the production/process rate for the device is cubic feet of natural gas burned, then the emission factor units should be pounds of pollutant per cubic feet of natural gas burned (typically this is expressed as  $\frac{1}{5}$  lbs/ $10^6$  ft<sup>3</sup>).
- Provide the reference for the emission factor (e.g., AP-42, DEQ, Source Test, etc.). Provide further explanation if the factor was not obtained from documents readily available to DEQ.
- Calculate the emissions: annual production/process rate x emission factor x 1 ton/2000 lbs.
- Enter the next device or process and repeat the steps outlined above.

#### **Pollutant Summary** table:

- Enter the pollutants identified in the Device/Process Summary table.
- $\bullet$ For each pollutant, enter the sum of the emissions from all devices and processes identified in the Device/Process Summary table.

The totals are the "netting basis" for each pollutant. Note that this form only provides the "netting basis" for pollutants that were subject to NSR/PSD. The "netting basis" for the other pollutants will either be the baseline emission rate, if the facility operated in the baseline period, or zero.

#### <span id="page-7-1"></span>**FORM ED605 – PM2.5 PSEL AND NETTING BASIS**

**This form applies to existing sources as of 05/01/11 and should be included in the first permit application required after 05/01/11. Subsequent changes to the PM2.5 PSEL should be requested using form ED605. Complete this form** *once* **for each operating scenario. On the form, the owner/operator will identify all emissions units. For each emissions unit, list the component devices/process and provide the requested emissions detail for PM2.5. Then, summarize the PM2.5 emissions totals for each emissions unit. Total the PM2.5 emissions for the whole facility under the specified operating scenario. See the "Instructions for Determining the PM2.5 Plant Site Emission Limit and Netting Basis" at http://www.deq.state.or.us/aq/permit/tv/ed600.htm for more detail on calculating the PM2.5 PSEL.**

**Forms ED603 and ED604 were not structured by emissions unit and operating scenario. ED605 and ED605A** 

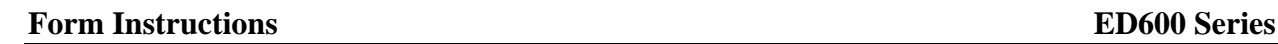

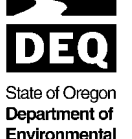

**are structured in this manner because they capture the** *requested* **emissions data for the Permit and will determine how the facility can be operated.**

**Emissions Detail** table:

- Enter an emissions unit in the first column
- $\bullet$ Enter a device or process in the second column. If there is more than one device or process within the emissions unit, complete the pollutant information first and then enter another device or process.
- Enter the  $PM_{10}$  PSEL in the third column.
- Enter the  $PM_{2.5}$  fraction of  $PM_{10}$  emissions in the fourth column
- Provide the reference for the  $PM_{2.5}$  fraction (e.g., AP-42, DEQ, Source Test, etc.). Provide further explanation if the factor was not obtained from documents readily available to DEQ.
- Calculate the annual emissions using the  $PM_{19}$  PSEL and the  $PM_{2.5}$  fraction.
- $\bullet$ Enter the next device or process and repeat the steps for devices/processes outlined above.
- $\bullet$ Enter the next emissions unit and repeat all of the steps outlined above.
- $\bullet$ Total the  $PM_{10}$  and  $PM_{2.5}$  PSELs at the bottom of columns 3 and 6.
- Calculate "R" which is the ratio of the  $PM_{2.5}$  PSEL to the  $PM_{10}$  PSEL.  $\bullet$
- $\bullet$ Enter the  $PM_{10}$  netting basis at the bottom of ED605.
- $\bullet$ Calculate the  $PM_{2.5}$  netting basis by multiplying the  $PM_{10}$  netting basis by R.

## <span id="page-8-0"></span>**FORM ED605A – REQUESTED ANNUAL PSEL**

**Complete this form** *once* **for each operating scenario. On the form, the owner/operator will identify all emissions units. For each emissions unit, list the component devices/process and provide the requested emissions detail for each pollutant. Then, summarize the pollutant emissions totals for each emissions unit. Total the pollutant emissions for the whole facility under the specified operating scenario.** 

**If any increase in the PSEL is requested at this time, the owner/operator should provide with this form detailed information about the increased emissions.**

**Emissions Detail** table:

- $\bullet$ Enter an emissions unit in the first column
- Enter a device or process in the second column. If there is more than one device or process within the emissions unit, complete the pollutant information first and then enter another device or process.
- Enter one or more pollutants that are emitted from the device or process. If there is more than one pollutant, then more than one row will be used for the device or process.
- Enter the annual normal production/process rate (see definition of "normal" above) for the device or process.
- Enter the emission factor and units for the pollutant. The units should be the same as the units for the production/process rate. For example, if the production/process rate for the device is cubic feet of natural gas burned, then the emission factor units should be pounds of pollutant per cubic feet of natural gas burned (typically, this is expressed as  $\text{lbs}/10^6 \text{ ft}^3$ ). (see below if emission factors are not used to estimate emissions)
- Provide the reference for the emission factor (e.g., AP-42, DEQ, Source Test, etc.). Provide further explanation if the factor was not obtained from documents readily available to DEQ.
- Calculate the annual emissions using the annual production/process rates and emission factors.
- Enter the next device or process and repeat the steps for devices/processes outlined above.  $\bullet$
- Enter the next emissions unit and repeat all of the steps outlined above.

If emissions are estimated by material balance or continuous monitoring systems, leave the emission factor column blank and enter MB or CEM in the emission factor reference column. Enter the total emissions in the emissions

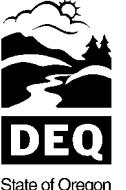

State of Oregon Department of Environmental Quality

column. If emissions were determined by material balance, include a cross reference to the appropriate EU500 form.

### **Emissions Unit Summary** table:

- Enter an emissions unit in the first column.  $\bullet$
- List the pollutants emitted from the emissions unit in the next column. If there is more than one pollutant, then you will use more than one row for the emissions unit.
- For each pollutant, enter the sum of the emissions from all devices and processes identified in the Emission Detail table.

#### **Pollutant Summary** table:

- Enter all of the pollutants identified in the Emission Detail table in the first column.
- For each pollutant, enter the sum of the emissions from all emissions units identified in the Emissions Unit Summary table.

Unless otherwise requested, the permit will contain PSELs based on the facility-wide totals shown in the Pollutant Summary table.

### <span id="page-9-0"></span>**FORM ED605S – SHORT TERM EMISSIONS DETAIL**

**Complete this form** *once* **for each operating scenario. On the form, the owner/operator will identify all emissions units. For each emissions unit, list the component devices/process and provide the requested emissions detail for each pollutant. Then, summarize the pollutant emissions totals for each emissions unit. Total the pollutant emissions for the whole facility under the specified operating scenario.** 

- Enter an emissions unit in the first column
- Enter a device or process in the second column. If there is more than one device or process within the  $\bullet$ emissions unit, complete the pollutant information first and then enter another device or process.
- Enter the maximum short term production/process rate (see definition of "maximum" above) for the device or process.
- Enter one or more pollutants that are emitted from the device or process. If there is more than one pollutant, then more than one row will be used for the device or process.
- Enter the emission factor and units for the pollutant. The units should be the same as the units for the production/process rate. For example, if the production/process rate for the device is cubic feet of natural gas burned, then the emission factor units should be pounds of pollutant per cubic feet of natural gas burned (typically, this is expressed as  $\frac{1}{5}$  lbs/10<sup>6</sup> ft<sup>3</sup>).
- Provide the reference for the emission factor (e.g., AP-42, DEQ, Source Test, etc.). Provide further explanation if the factor was not obtained from documents readily available to DEQ.
- Calculate the short term emissions using the short term production/process rates and emission factor. In most cases the short term emission should be on an hourly basis. However, if it is not possible to determine hourly emissions, calculate the emissions on as short of a basis as possible (e.g., daily or weekly), but not longer than monthly.
- Enter the next device or process and repeat the steps for devices/processes outlined above.  $\bullet$
- Enter the next emissions unit and repeat all of the steps outlined above.

#### **Emissions Unit Summary** table:

- Enter an emissions unit in the first column.  $\bullet$
- $\bullet$ List the pollutants emitted from the emissions unit in the next column. If there is more than one pollutant, then you will use more than one row for the emissions unit.

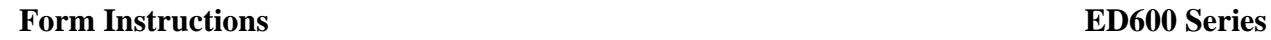

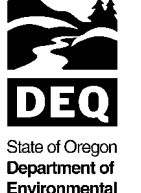

 $\bullet$ For each pollutant, enter the sum of the emissions from all devices and processes identified in the Emission Detail table.

## <span id="page-10-0"></span>**FORM ED606 – HAZARDOUS AIR POLLUTANTS**

#### **Complete this form** *once* **for the facility. This form should capture the facility's** *potential to emit* **for the given HAPs.**

- $\bullet$ Enter a hazardous air pollutant from Table 1 of OAR 340-244-0040 that is emitted from the facility in the first column.
- Enter the emissions units or activities that emit the hazardous air pollutant. If there is more than one emissions unit or activity, then you will use more than one row for the pollutant.
- Enter the maximum annual production/process rate (see definition of "maximum" above) for the emissions unit or activity.
- Enter the emission factor and units for the pollutant. The units should be the same as the units for the production/process rate. For example, if the production/process rate for the device is cubic feet of natural gas burned, then the emission factor units should be pounds of pollutant per cubic feet of natural gas burned (typically this is expressed as  $\frac{1}{5}$  lbs/ $10^6$  ft<sup>3</sup>).
- Provide the reference for the emission factor (e.g., AP-42, DEQ, Source Test, etc.). Provide further explanation if the factor was not obtained from documents readily available to DEQ.
- Calculate the emissions: annual production/process rate x emission factor x 1 ton/2000 lbs.
- Enter the next hazardous air pollutant and repeat the steps outlined above.
- Total the hazardous air pollutant emissions for the facility. Note that the total should represent the potential emissions and not actual emissions.
- DEQ requests information for any pollutant listed in OAR 340-246-0090(3) that is not listed in Table 1 of OAR 340-244-0040. In addition, many facilities are required to submit Toxic Release Inventory (TRI) reports. If the facility is required to submit TRI reports, include the most recent report and provide a discussion of any discrepancies between the TRI report and the information provided in Form AQ403.

#### <span id="page-10-1"></span>**FORM ED607 – TOXIC SUBSTANCE USAGE**

#### **Complete this form** *once* **for the entire facility.**

The owner/operator's level of effort in completing this information should be minimal. For commercial chemicals and chemical mixtures used on-site, the owner/operator may refer to the manufacturers' Material Safety Data Sheets (MSDSs) to help ascertain which, if any, of the chemicals listed below is contained therein. In examining the facility's chemical uses, the owner/operator should not account for chemicals used in categorically insignificant activities identified on Form ED601.

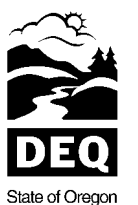

Department of Environmental Quality

# **Form Instructions ED600 Series**

## **Instructions**

Toxic Substance Usage table: For *each* toxic substance listed in Table ED607 below that is used at the facility provide the following information.

- $\bullet$ Enter the Chemical Abstract Service (CAS) number for the HAP, if available.
- $\bullet$ Enter the name of the chemical.
- Enter the process that the chemical is used in. If it is used in more than one process, list all of the processes.  $\bullet$
- Insert an "X" in the appropriate column indicating the range of estimated annual use/processing/manufacture  $\bullet$ of the pollutant in question. Choose from the following ranges:
	- o Insignificant: any volume equal to or less than 1,000 pounds per year.
	- $\circ$  1,001 to 10,000 pounds per year: any volume greater than or equal to 1,001 pounds, but less than or equal to 10,000 pounds.
	- $\circ$  10,001 to 20,000 pounds per year: any volume greater than or equal to 10,001 pounds, but less than or equal to 20,000 pounds.
	- $\circ$  20,001 to 50,000 pounds per year: any volume greater than or equal to 20,001 pounds, but less than or equal to 50,000 pounds.
	- o Over 50,000 pounds per year.

### **Table ED607, Toxic Substances and Accidental Release Pollutants**

This table lists all chemicals for which the owner/operator should report any use, manufacture, or processing at the facility*.*

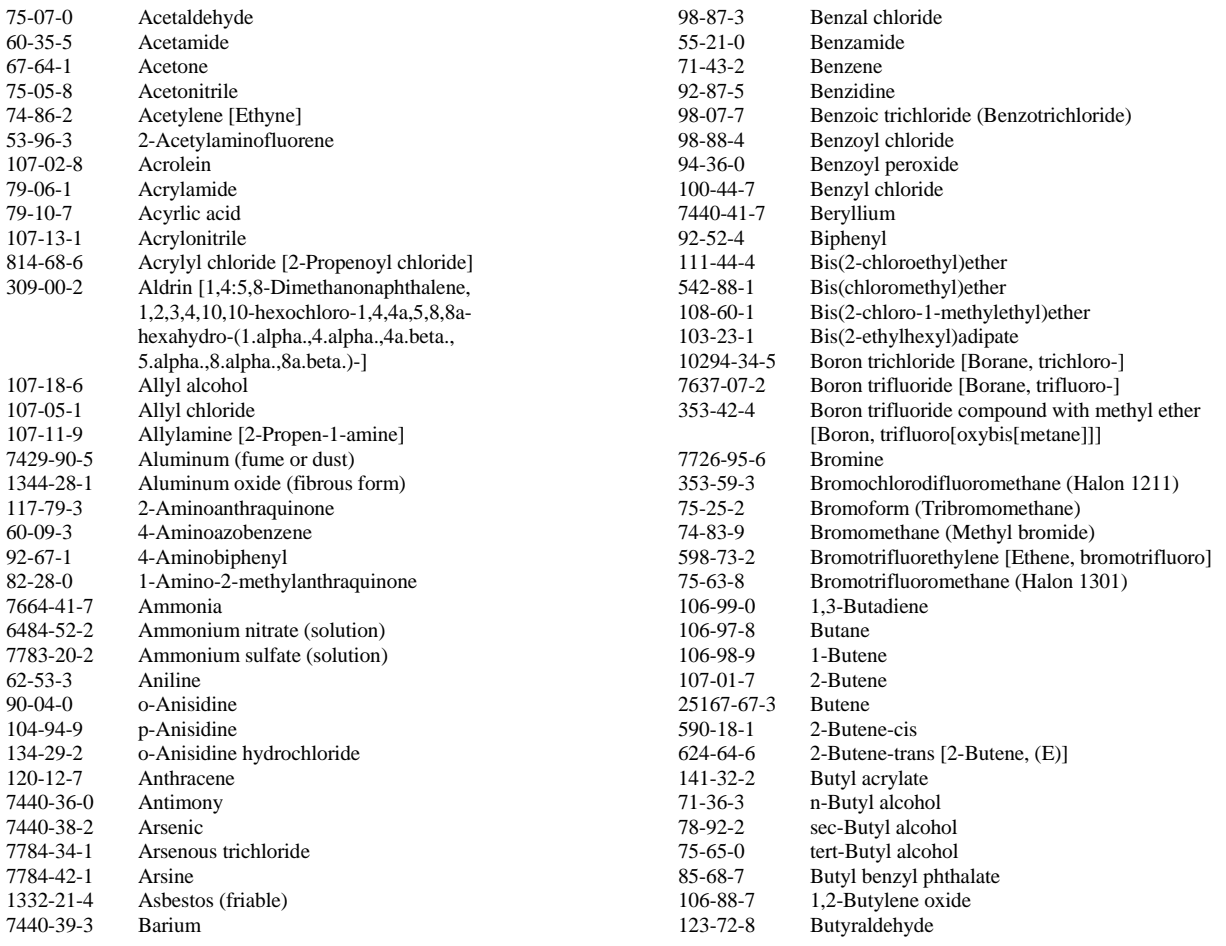

*Oregon Department of Environmental Quality Page 12 of 16*<br>*Oregon Title V Operating Permit Application Instructions Page 12 of 16 Page 12 of 16 Prevised 08/22/2011* 

*Oregon Title V Operating Permit Application Instructions* 

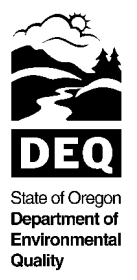

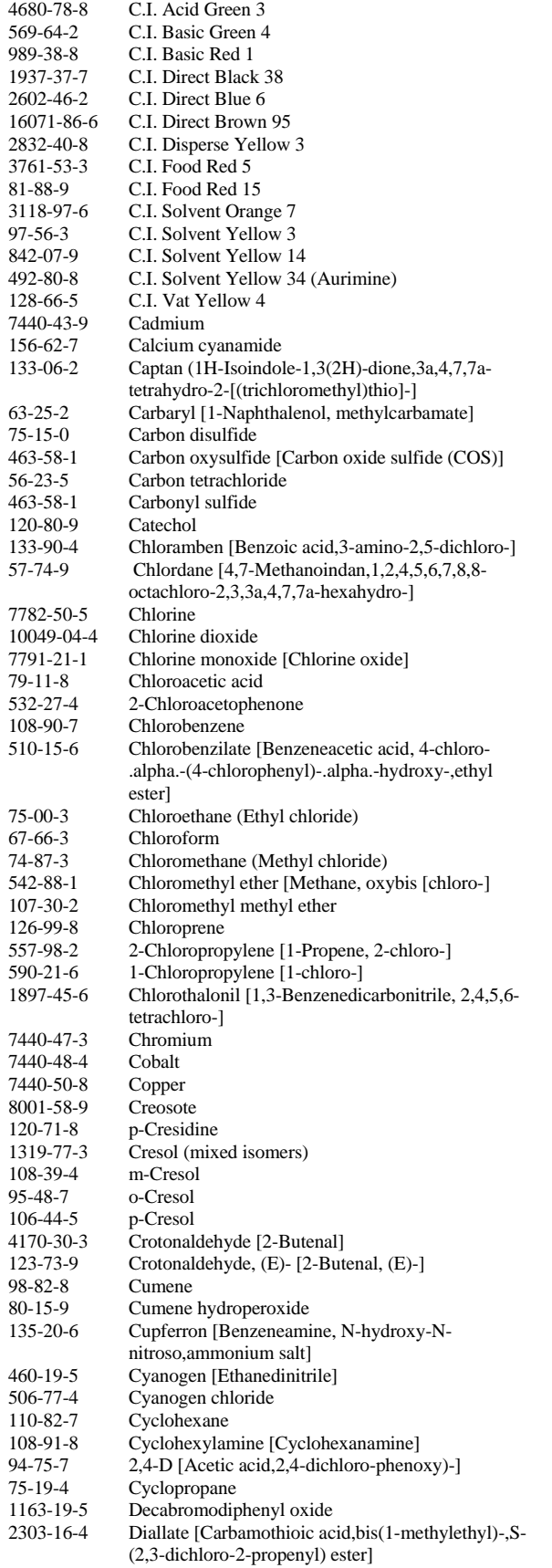

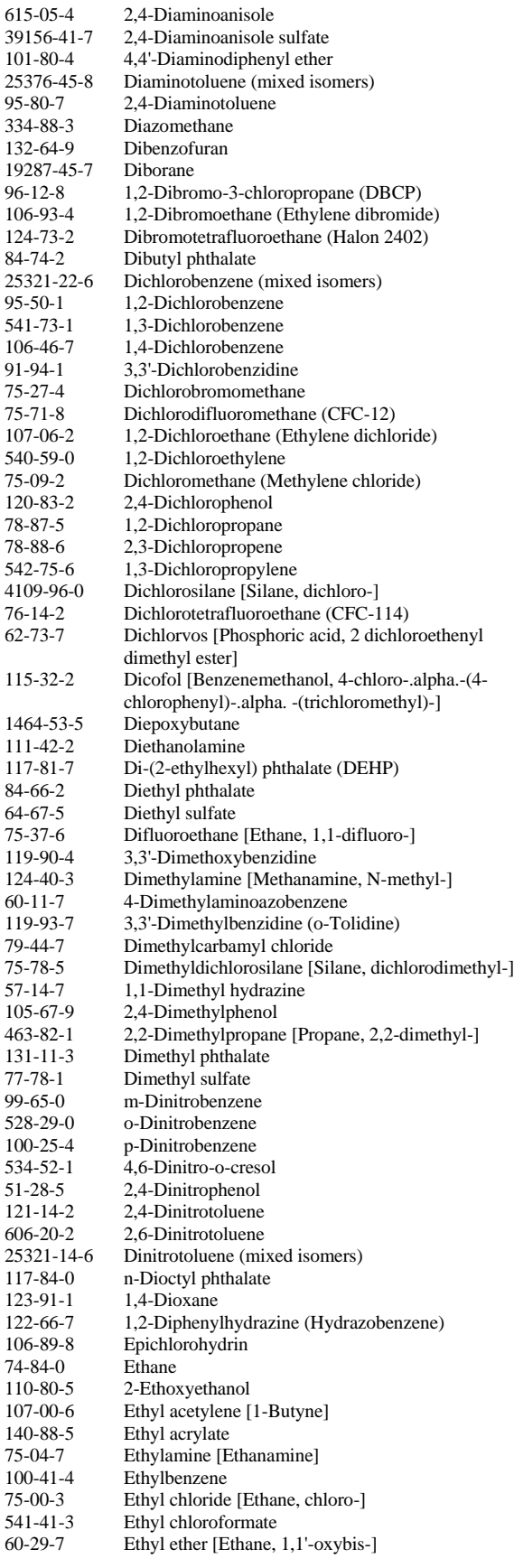

*Oregon Department of Environmental Quality Page 13 of 16 Oregon Title V Operating Permit Application Instructions revised 08/22/2011*

*Page 13 of 16*<br>*revised 08/22/2011*<br>*DEQ 11-AQ-026* 

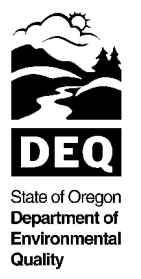

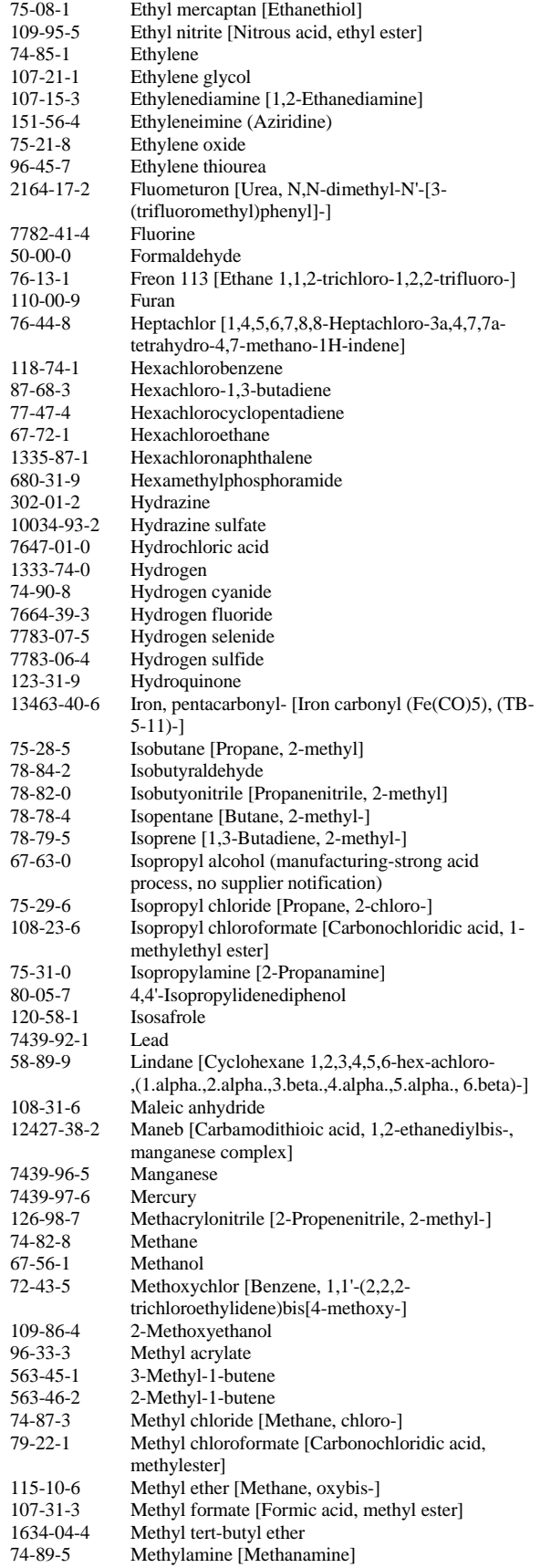

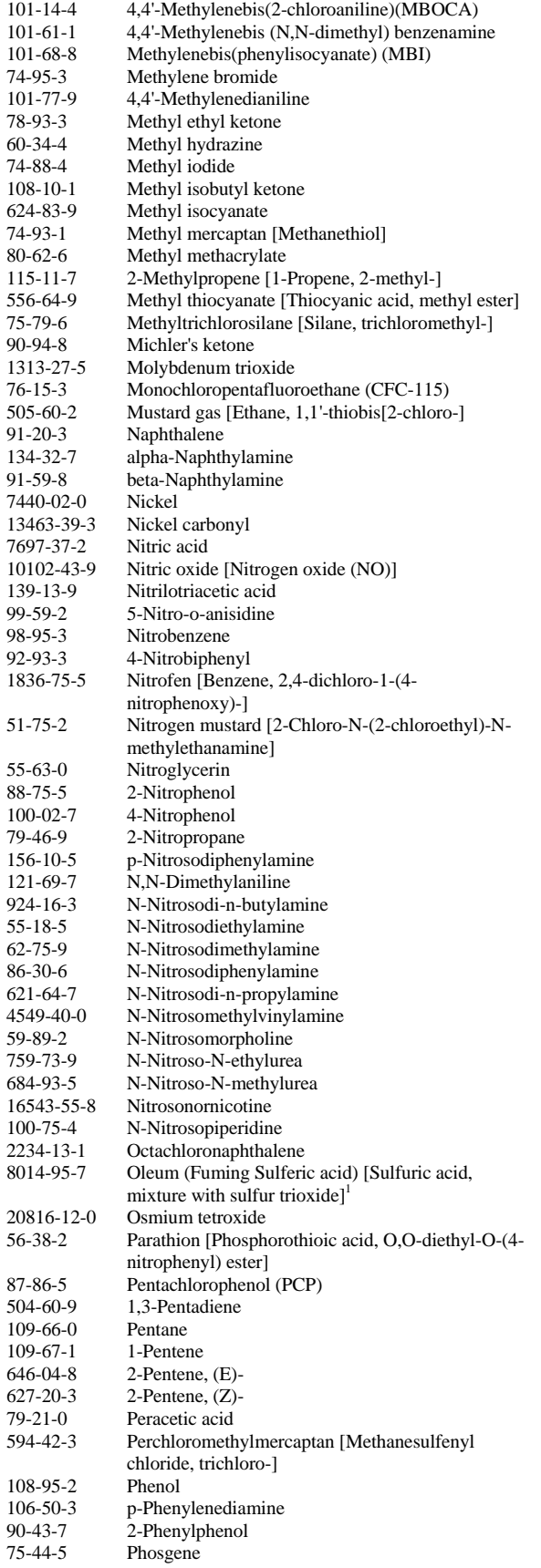

*Oregon Department of Environmental Quality Page 14 of 16*

*Oregon Title V Operating Permit Application Instructions revised 08/22/2011*

*Page 14 of 16*<br>*revised 08/22/2011*<br>*DEQ 11-AQ-026* 

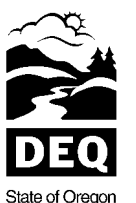

Department of Environmental Quality

# **Form Instructions ED600 Series**

 $7902.51.2$  Phoephine

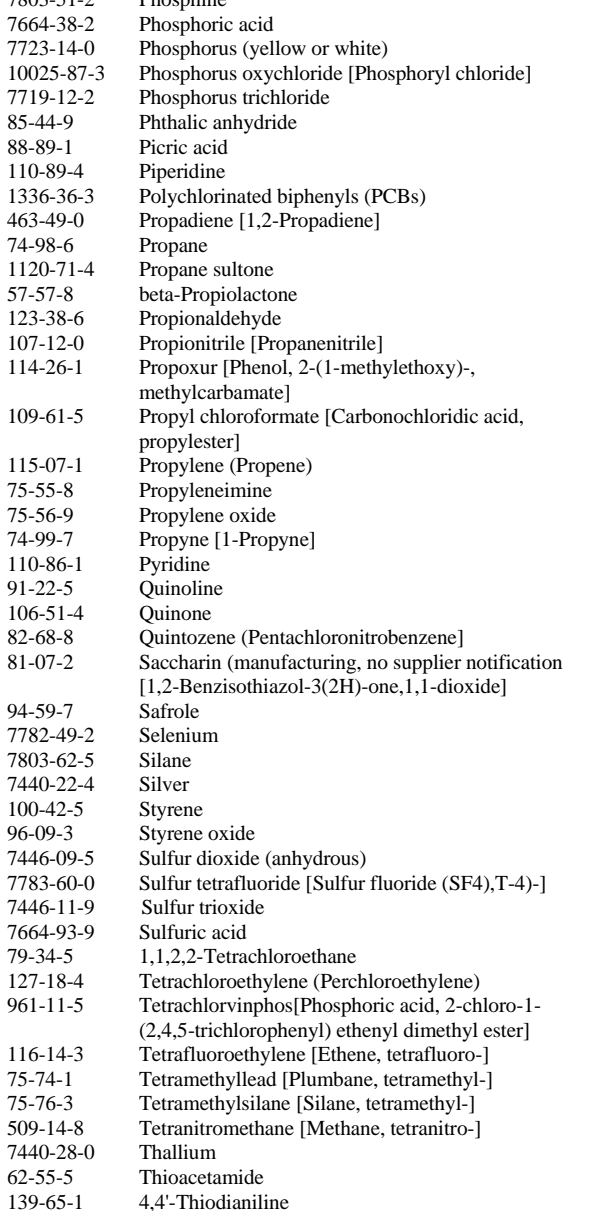

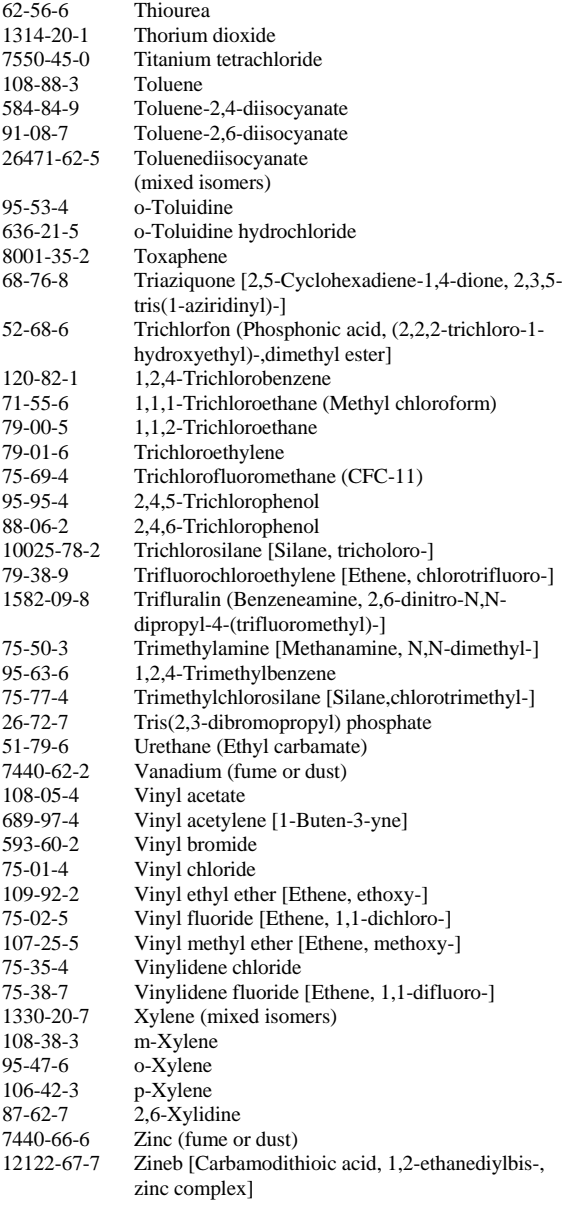

#### <span id="page-14-0"></span>**FORM ED608 – STRATOSPHERIC OZONE PROTECTIONS**

#### **Complete this form** *once* **for the facility.**

Sections 601-618 of the 1990 Clean Air Act (also see 40 CFR Part 82) regulate the manufacture, sale, distribution, or use of ozone-depleting substances and require a phase-out of their use. The owner/operator is required to indicate, through this form, whether or not those sections of the Clean Air Act apply to the facility. To determine how this form should be completed, the owner/operator should follow the steps below.

First, review Table ED608 on the following page. If the facility manufactures, sells, distributes, or uses any of the substances listed in that table proceed to the next step. If the facility does *not* manufacture, sell, distribute, or use any of the listed substances, then the owner/operator should answer *only* question 1 by entering an "A" in the space provide.

Second, if it is determined the facility *does* manufacture, sell, distribute, or use any of the listed ozone-depleting

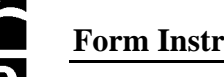

State of Oregon Department of Environmental Quality

substances, then the owner/operator must read Sections 601-618 of the Clean Air Act (or 40 CFR Part 82) to identify the applicable requirements for the facility. The owner/operator then should complete both questions on this form. In question 1, enter a "B" in the space provided and then provide the information requested in question 2.

- 1. After reviewing Table ED608, select one of the following two choices:
	- A. No, the facility does *not* manufacture, sell, distribute, or use any substances from the list, and the 1990 Clean Air Act, as amended, Sections 601-618 do *not* apply to the facility. *(Do not continue.)*
	- B. Yes, the facility *does* manufacture, sell, distribute, or use one or more of the substances from the list. *(Proceed to question 2.)*
- 2. Provide the following information for *each* listed ozone-depleting substance that the facility manufactures, sells, distributes, or uses.
	- Enter the name of the substance.  $\bullet$
	- $\bullet$ Indicate whether the substance is Class I (the left column of Table ED612) or Class II (the right column of Table ED612).
	- Identify the chemical intended to replace the phased-out listed substance.

#### **TABLE ED608, STRATOSPHERIC OZONE-DEPLETING SUBSTANCES**

**CLASS I** Group I  $\overline{\text{CFC1}_{3}-(\text{CFC-11})}$  $CF<sub>2</sub>Cl<sub>2</sub>-(CFC-12)$  $C_2F_3Cl_3$ -(CFC-113)  $C_2F_4Cl_2$ -(CFC-114)  $C_2F_5Cl$ -(CFC-115) Group II  $CF_2ClBr$ -(Halon-1211) CF3Br-(Halon-1301)  $C_2F_4Br_2$ -(Halon-2402) Group III CF3Cl-(CFC-13)  $C_2FCl_5$ -(CFC-111)  $C_2F_2Cl_4$ -(CFC-112)  $C_3FCl_7$ -(CFC-211)  $C_3F_2Cl_6$ -(CFC-212)  $C_3F_3Cl_5$ -(CFC-213)  $C_3F_4Cl_4$ -(CFC-214) C3F5Cl3-(CFC-215)  $C_3F_6Cl_2$ -(CFC216) C3F7Cl-(CFC-217) Group IV Ccl4-Carbon Tetrachloride Group V C2H3Cl3-1,1,1 Trichloroethane (Methyl chloroform) Group VI CH3Br-Methyl Bromide Group VII (HBFCs) Hydrobromofluorocarbons **CLASS II** CHFCl2-(HCFC-21) CHF<sub>2</sub>Cl-(HCFC-22)

CH2FCl-(HCFC-31) C2HFCl4-(HCFC-121)  $C_2HF_2Cl_3$ -(HCFC-122) C<sub>2</sub>HF<sub>3</sub>Cl<sub>2</sub>-(HCFC-123)  $C_2HF_4Cl$ -(HCFC-124)  $C_2H_2FC1$ <sub>3</sub>-(HCFC-131)  $C_2H_2F_2Cl_2$ -(HCFC-132B)  $C_2H_2F_3Cl$ -(HCFC-133A)  $C_2H_3FCl_2$ -(HCFC-141B)  $C_2H_3F_2Cl$ -(HCFC-142B)  $C_3HFCl_6$ -(HCFC-221)  $C_3HF_2Cl_5$ -(HCFC-222) C3HF3Cl4-(HCFC-223) C3HF4Cl3-(HCFC-224)  $C_3HF_5Cl_2$ -(HCFC-225CA)  $C_3HF_5Cl_2$ -(HCFC-225CB)  $C_3HF_6Cl$ -(HCFC-226)  $C_3H_2FCl_5$ -(HCFC-231)  $C_3H_2F_2Cl_4$ -(HCFC-232) C3H2F3Cl3-(HCFC-233) C<sub>3</sub>H<sub>2</sub>F<sub>4</sub>Cl<sub>2</sub>-(HCFC-234)  $C_3H_2F_5Cl$ -(HCFC-235)  $C_3H_3FCl_4$ -(HCFC-241) C3H3F2Cl3-(HCFC-242)  $C_3H_3F_3Cl_2$ -(HCFC-243) C3H3F4Cl-(HCFC-244)  $C_3H_4FCl_3$ -(HCFC-251) C3H4F2Cl2-(HCFC-252)  $C_3H_4F_3Cl$ -(HCFC-253)  $C_3H_5FCl_2$ -(HCFC-261)  $C_3H_5F_2Cl$ -(HCFC-262) C3H6FCl-(HCFC-271)